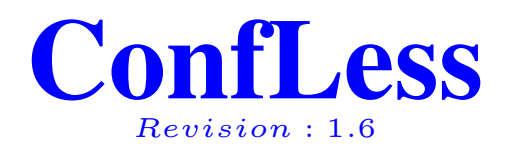

#### David Bonnafous

david.bonnafous@math.ups-tlse.f r

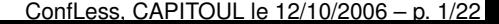

#### développé par Miloslav Grundmann

# **Plan de la présentation**

- les besoins
- les principes fondamentaux  $\bullet$
- les outils utilisés
- mode d'emploi  $\bullet$
- évolution, perspective,...  $\bullet$

#### **les besoins**

disposer d'un outil de gestion parc UNIX/Linux

- pour les postes utilisateurs
- pour les serveurs

pour les besoins de la cellule informatique de l'institut

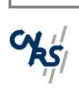

#### **résultat**

l'outil idéal de gestion de parc

- simple à utiliser : booter, partitionner, attendre
	- **c** installation automatique
	- installation complète
- **Solution Sumple à configurer : Emacs** 
	- 1 fichier à éditer !
- robuste : redondance facile
- basé sur des principes simples

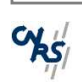

# **les principes fondamentaux**

- tout ce qui peut être fait par une copie de fichier doit être fait par une copie de fichier
- les ordinateurs appartiennent à des classes : ordinateur bleu, serveur web, etc.

# **particularités du système**

- le système d'installation est indépendant du système installé
- l'état *utile* d'une machine ne dépend pas de son état  $\bullet$ précédent

# **les conséquences**

- capitalisation pérenne du travail de configuration
- le crash d'une machine <sup>n</sup>'est plus un soucis on sait restaurer l'OS sans réfléchir

### **les outils utilisés**

#### $\bullet$  cfengine

- rsync  $\bullet$
- **•** quelques scripts maisons
- nfsroot  $\bullet$

# **les outils : cfengine**

#### **o** définition des classes

```
calcul = ( 172_16_1_33 172_16_1_36
   172_16_1_38 172_16_0_16 )
web = ( 130_120_83_230 130_120_83_239 )
```
web::

```
AddClasses = ( rootrsync rootserver globalcopy rootcopy )
rootrsync = ( "qentoo-web-2006-08-18-11:17" )rootserver = ( "130.120.81.151::" )
rootcopy = ( "$(server)local/web/ ; $(server)local/identique/")
```
enchaînement des actions : montage des partitions, copie des fichiers, hostname,...

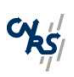

### **les outils : rsync**

- copie incrémentale des fichiers  $\bullet$
- option -delete, nettoyage d'une machine

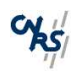

...

# **les outils : quelques scripts maison**

spécifique à la classe Linux, gentoo,...

- montage des partitions (label Linux)  $\bullet$
- /etc/fstab
- /etc/hostname

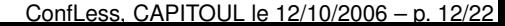

### **les outils : nfsroot**

l'OS d'installation

- **Julieux** (root par nfs)
- **•** boot PXE, CD, partitions locale

## **mode d'emploi : pour des serveurs**

- préparation d'une distribution vierge
- création des fichiers de configuration
- déclaration de la machine dans l'outil
- boot, partitionnement, installation, reboot
- fin

# **préparation d'une distribution vierge**

#### gentoo

tar xvjpf stage3-x86-2006.0.tar.bz2 chroot /ControlLinux/gentoo-web/ /bin/bash env-update source /etc/profile export PS1="(chroot) \$PS1" emerge --sync emerge --update --deep world emerge apache

# **création des fichiers de configuration**

#### la config commune

mkdir -p /ControlLinux/local/identique emacs ...

#### la config spécifique

mkdir -p /ControlLinux/local/web/etc/apache emacs ...

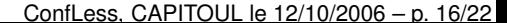

### **déclaration de la machine dans l'outil**

#### Emacs

```
web = ( 130_120_83_230 130_120_83_239 )
```

```
web::AddClasses = ( rootrsync rootserver globalcopy rootcopy )
rootrsync = ( "gentoo-web-2006-08-18-11:17" )rootserver = ( "130.120.81.151::" )
rootcopy = ( "$(server)local/web/ ; $(server)local/identique/")
```
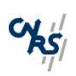

# **boot, partitionnement, installation, reboot**

- test sur une machine virtuelle VMware
	- **boot PXE**
	- montage rootnfs
	- partitionnement
	- lancement de l'installation
- installation sur la machine physique

#### **les outils : cvs**

- historique des modifs  $\bullet$
- sauvegarde des modifs en production  $\bullet$

### **pour les postes utilisateurs**

- 2 boot successifs : confless puis l'OS utilisateur
- installation from scratch 30min
- mise à jour 5min  $\bullet$

# **évolution, perspective**

- adaptation pour un autre UNIX (BSD)
- une doc de mise en œuvre
- mise à jour sans reboot  $\bullet$
- ...

### **référence : USENIX**

**CONFERGION CONFERGION CONFERGION CONFERGION CONFERGION CONFERGION CONFERGION CONFERGION CONFERGION CONFERGION CONFERGION CONFERGION CONFERGION CONFERGION CONFERGION CONFERGION CONFERGION CONFERGION CONFERGION CONFERGACION** Administration